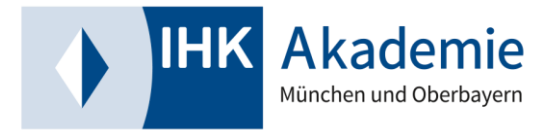

# **Wichtige Informationen zu dem von Ihnen gebuchten Lehrgang**

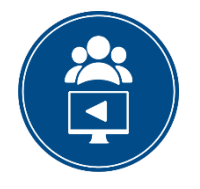

### **Durchführungsart** "Hybrid"

Der Lehrgang findet im Hybrid-Format statt. Durch unsere moderne Streaming-Technologie können Sie so von Termin zu Termin entscheiden, ob Sie zusammen mit dem/der Trainer/-in vor Ort oder über das virtuelle Klassenzimmer online am Unterricht teilnehmen möchten.

Einige Unterrichtstermine werden ausschließlich im virtuellen Klassenzimmer durchgeführt. Nähere Informationen dazu sowie die Termine erhalten Sie von Ihrer/Ihrem Bildungsmanager/ in.

Die Lehrgangseröffnung findet ausschließlich vor Ort in unserer Akademie in Westerham statt.

## **Westerham – die Akademie**

Zur Eröffnung des Lehrgangs laden wir Sie zu einem zweitägigen Aufenthalt in unserem nachhaltigen und ausgezeichneten Tagungshotel nach Westerham ein. In dieser Zeit können Sie in perfektem Ambiente vor den Toren Münchens die anderen Teilnehmer/-innen kennenlernen, gemeinsam ein Outdoortraining absolvieren und alles rund um den Lehrgang erfahren.

## **Zulassung zur Prüfung**

- Bitte informieren Sie sich bei Ihrer zuständigen Industrie- und Handelskammer (Wohnoder Arbeitsort), wie Sie die Zulassung zur Prüfung beantragen können. Informationen zu Ihrer zuständigen IHK finden Sie hier: [Startseite -](https://www.ihk.de/) IHK DE
- Wenn Sie in Oberbayern wohnen oder arbeiten, können Sie die Zulassung unter **[Fortbildungs-Infocenter](https://fobi.gfi.ihk.de/extern-zulassung/ca09b312-2afc-44fa-155f-be71e62fa49c)** beantragen.
- Bitte beachten Sie bei Ihrer Zulassung zur Prüfung die anvisierten Prüfungstermine **(10.09.2025 / 11.09.2025)** Ihrer zuständigen IHK.

## **Technische Voraussetzungen**

Für die Teilnahme am Unterricht über das virtuelle Klassenzimmer empfehlen wir einen **PC oder Laptop** zu verwenden mit:

- einer stabilen Internetverbindung mit mindestens 5 Mbit Upload-Geschwindigkeit
- einer Webcam (eingeschaltete Webcam als Teilnahmevoraussetzung)
- einem Headset (empfohlen) oder Lautsprecher und Mikrofon

In der Regel nutzen wir Zoom als virtuelles Klassenzimmer. Für die optimale Nutzung von Zoom empfehlen wir die Verwendung des **Zoom-Clients** (für PC und Laptop) bzw. der **App: Download unter [https://zoom.us/download.](https://zoom.us/download)**

Tipp: Für die digital zur Verfügung gestellten Unterlagen ist der Einsatz eines zweiten Bildschirms oder Tablets vorteilhaft.